#### Uses of Information Technology in Shopping. 1 of 8

# *Uses of Information Technology in Shopping*

Most shops use computers to keep track of their stock. Stock is the word used for all the different things a shop sell. In a toyshop stock would include teddy bears, toy soldiers and dolls. In a supermarket, stock would include tins of baked beans, milk, cheese, crisps, fruit, toilet rolls etc.

The shops set up a STOCK FILE.

A typical STOCK FILE is shown below:

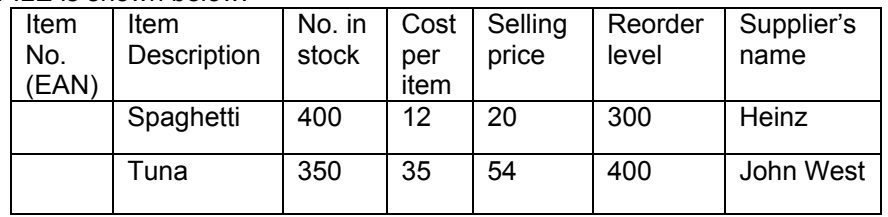

Looking at the file above, we can see that there are fewer tins of tuna in stock than the reorder level. This means the shop needs to re-order Tuna

The computer will have a program with instructions such as:-

IF No in Stock < Reorder level PRINT re-order form for supplier

The computer will look up all the items for each supplier that needs to be re-ordered and produce a list. Below is a possible list for Heinz.

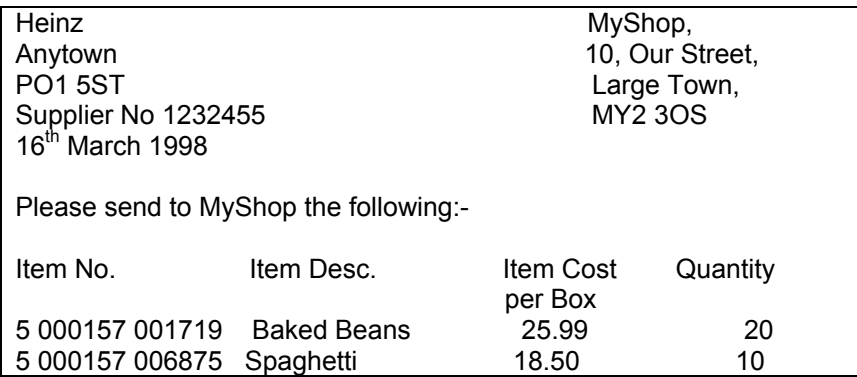

Companies like Tesco use Mainframe computers in their Head Office. Every night the Mainframe updates all the Stock Master Files and works out the Re-order lists for the suppliers. Then the Mainframe downloads to a Minicomputer in each shop a list of all the new costs and special offers on all the items in their store. The Minicomputer downloads the prices of the two hundred most popular items to the computer in the cash desk. This means the prices can be looked up very quickly. If the cash desk computer can't find an item in its memory, it queries the minicomputer. The minicomputer sends the information needed to the cash desk. It also keeps tabs of all the hits each item is getting and if any item is being asked for a lot, it gets switched into the memories of the computers at the cash desk and one item is pulled out of the cash desk memory.

## Uses of Information Technology in Shopping. 2 of 8

.System flowchart for Stock Control.

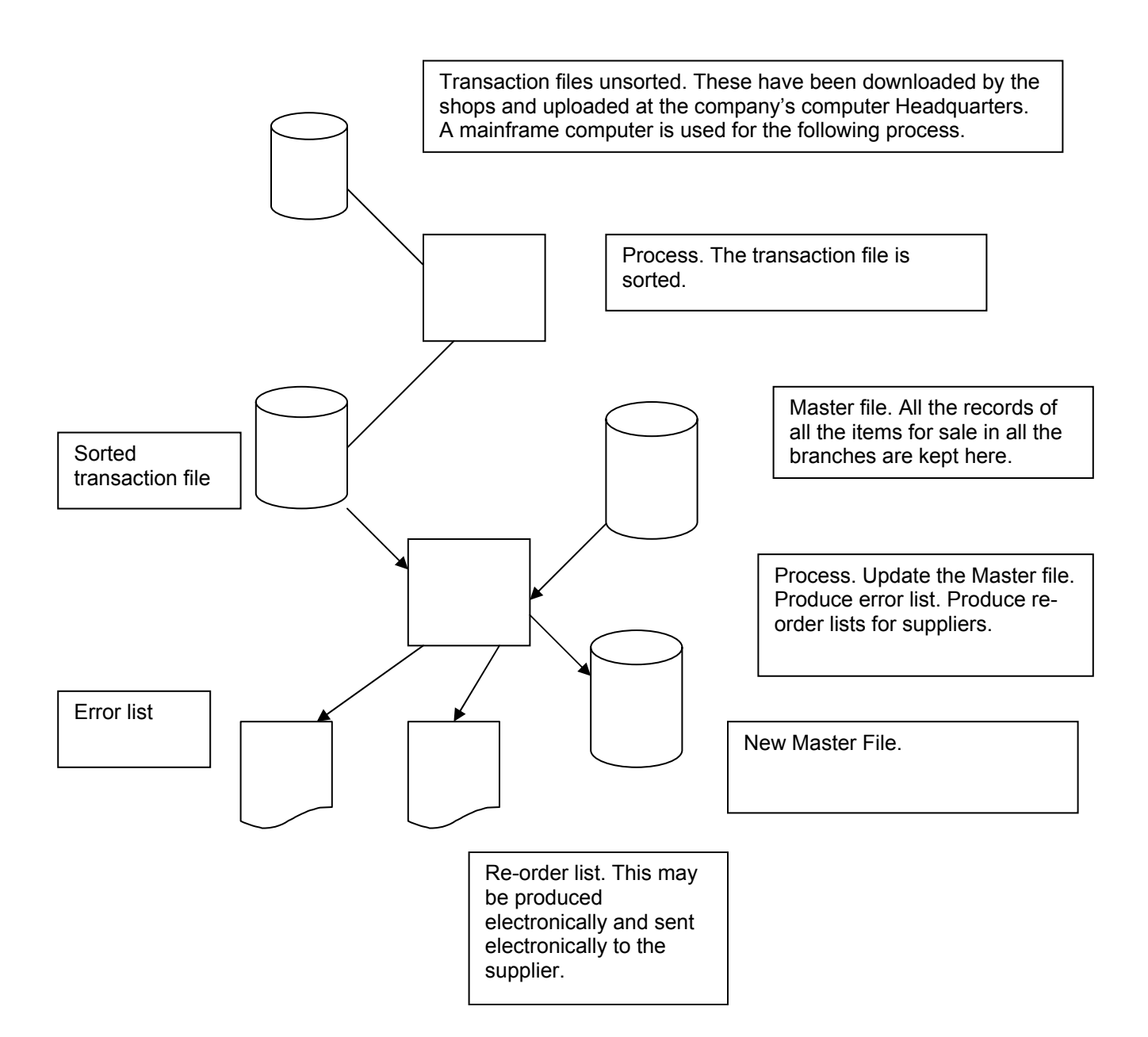

A **mainframe** has a tremendous amount of storage, usually in terabytes, very fast processing speeds, at least a 64 bit architecture and is often a parallel processor. A **minicomputer** is less powerful than a mainframe.

A **microcomputer** is the least powerful.

However in the last few years, we have seen microcomputers arrive with greater processing power than a mainframe less than three years older. It is becoming very hard to define the difference between them.

## Uses of Information Technology in Shopping. 3 of 8

All items in shops have article numbers, these are known as EAN European Article Numbers. They are on the bottom of every bar code. A bar code is shown below. As you can see, **a bar code is a pattern of parallel black and white lines used to represent a code number, which can then be read automatically.** It is used in shops to identify a product at the cash desk so that its price can be found automatically from the computer. This saves the cash-till operator keying the details in.

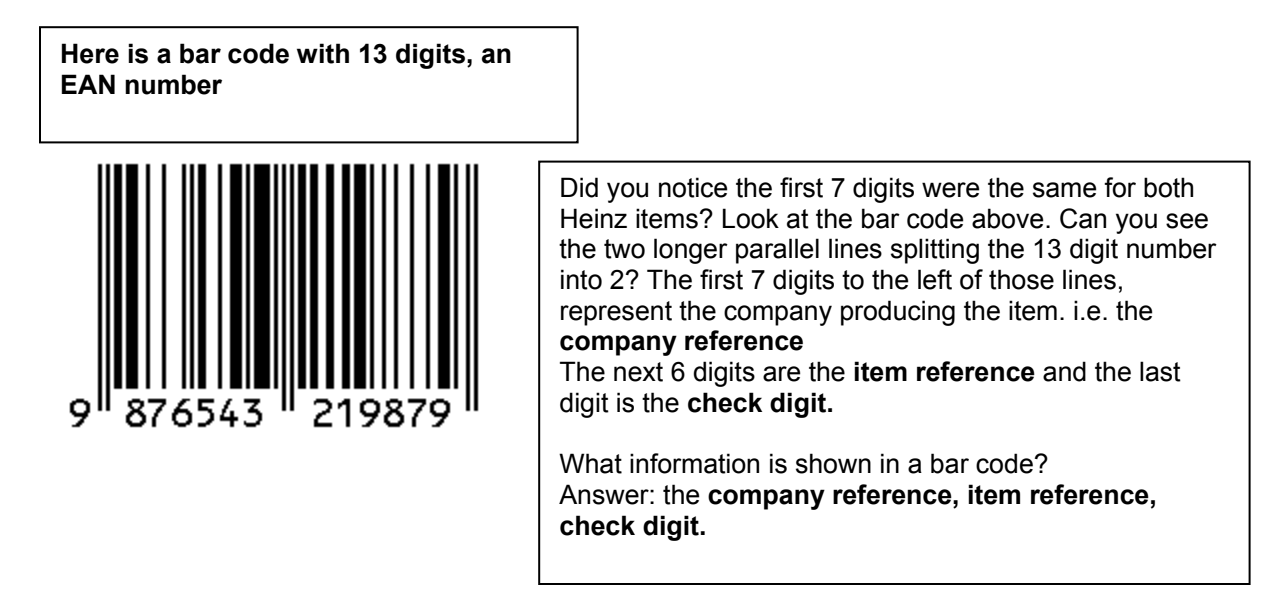

Did you notice the item numbers, in the list to the suppliers, They were 13 digits long. They were EAN numbers, European Article Numbers. **EAN numbers can be validated using a Modulo 10 Check.** 

Take 502645173885 4

Is this a **valid EAN?** Let's use the **Modulo 10 method** and check.

- 1. Add together alternate digits beginning with the second  $0+6+5+7+3+8+5=31$
- 2. Multiply this answer by 3

31\*3=93

3. Add together all the remaining digits apart from the last digit, which is the check digit

 $5 + 2 + 4 + 1 + 3 + 8 = 23$ 

4. Add together the answer to step 2 and step 3

 $93+23 = 116$ 

5 The check digit is the smallest number that has to be added to the answer in step 4 to make it a multiple of 10.

Next multiple of 10 is 120  $120 - 116 = 4$ 

6. The check digit is 4 so this number was valid.

#### Uses of Information Technology in Shopping. 4 of 8

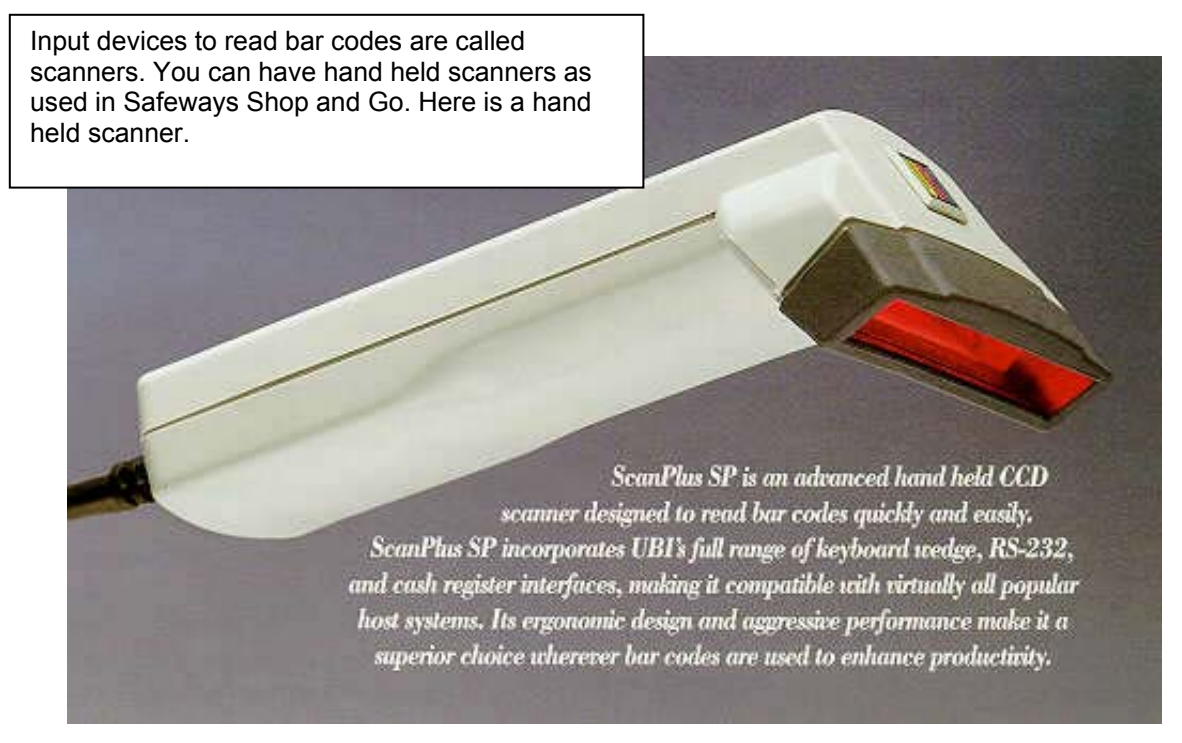

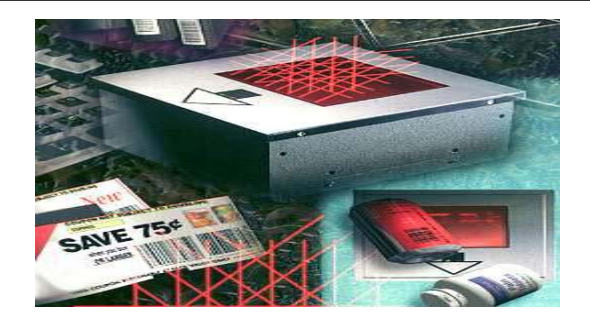

Shop and Go in Safeways allows the customer with ABC cards to use handscanners, ("Handiscan") themselves to scan the bar codes of the items. To get a handscanner the ABC card has to be placed into a card receiver slot. A light then flashes to indicate the handscanner to take from the rack.

Items can be deleted as well as added to the list. At the end, the handscanner is placed in a rack and a few moments later the bill is produced.

The bill can then be paid. It is technically possible to shop without help from a human being as in theory you could place your credit card into a credi t card receiver to pay for the bill.

We may well see automatic shopping facilities in large towns in the small hours of the night in future.

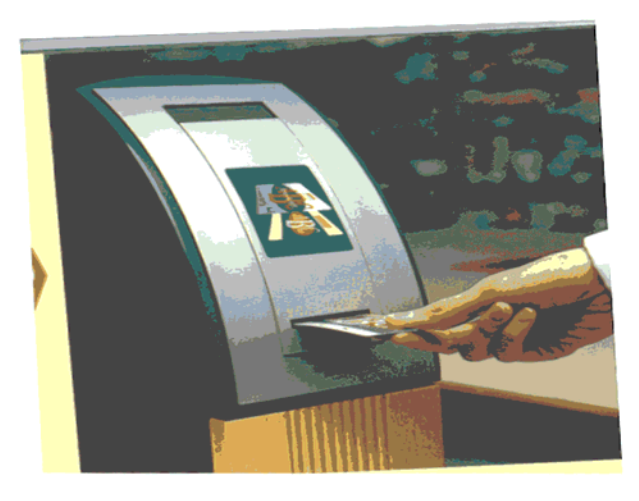

Helen Yewlett Ysgol Gyfun Ystalyfera 1998

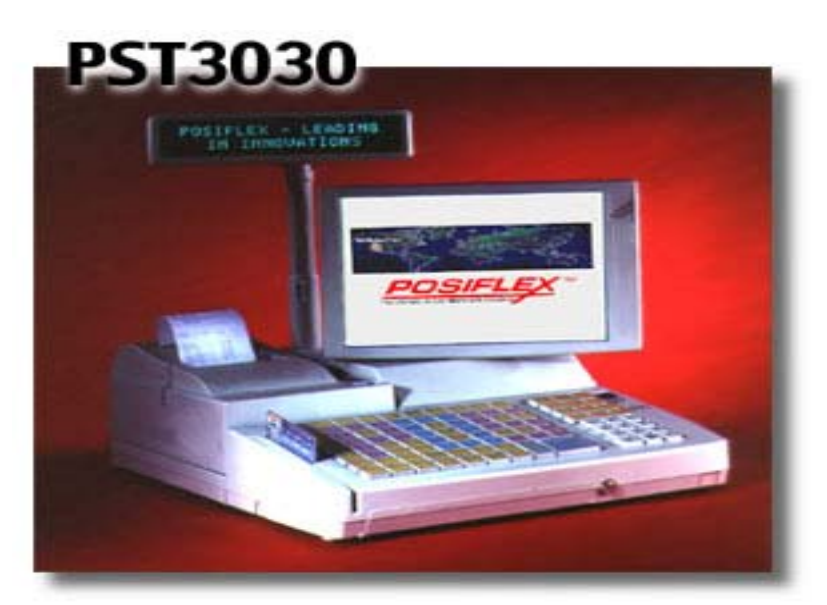

This is a Liquid Crystal Display . The description and cost of each item as it is scanned appears as shown in the picture

# **EFTPOS Electronic Funds Transfer at Point-of-Sale**

**EFT Electronic Funds Transfer is the use of computer networks to transfer money.** In shops, the purchaser offers a debit card which is processed in the same way as a credit card, but which initiates the transfer of money from the purchaser's account directly to the shop's account. You have probably seen your parents offer a Switch card at the till in Safeway or Tesco or Sainsbury and the cashier swipes the card through a card swipe machine. Some card swipe machines are built into the till, as you can see in the picture.

Each card has a magnetic stripe on it which the machine can read.

## **Advantages of using an EPOS system for the customer include:**

- ☺ Much faster service at the checkout till without a scanner the number on each item would need to be keyed in by the shop assistant
- ☺ Scanning the goods gives greater accuracy than keying in the product numbers
- ☺ An itemised receipt describes the purchase and shows the price.
- ☺ The computerised system makes multibuys easy to operate eg 'Buy two, get a third free'
- ☺ Goods are more likely to be fresh as the system improves the control of stock.

#### **Advantages of using an EPOS system for the store manager include:**

- ☺ Customers pass through the checkouts more quickly and with less errors being made by the assistants.
- ☺ Goods in the shop do not have to be individually priced: only the edge of shelf price label needs to match the price in the computer
- ☺ The control of stock is fully automated: as each product passes through the checkout the level of stock is adjusted.
- ☺ More efficient stock control means less stock needs to be kept, thus saving on both space and money
- ☺ As all the sales are monitored the managers can monitor the demand at the checkouts and ensure the correct staffing level.

### Uses of Information Technology in Shopping. 6 of 8

- ☺ Question Time
- a) Goods sold in a supermarket have bar codes printed on them. For example a tin of dog food has a bar code printed on it. Name at least **three** items of information in a bar code. <sup>[3]</sup>

.(This is not nice, there are only **two** items of information and a check digit. It is true that the item reference will allow you to look up more details. Feel free to point this out to the examiner but give them a third detail. Do not risk losing a mark ever!)

……………………………………………………………………………………………… ………………………………………………………………………………………………. …………………………………………………………………………………………………

b) A customer buys a tin of dog food in the supermarket. She takes it to the *checkout*. The checkout is a *Point of Sale terminal* (POS terminal)

Name and briefly describe at least **two** *hardware devices* attached to the POS terminal that are used for *input.* 

.……………………………………………………………………………………………….

…………………………………………………………………………………………………

. ……………………………………………………………………………………………….

…………………………………………………………………………………………………[3]

Name and briefly describe at least two hardware devices attached to the POS terminal that are used for output.

 ………………………………………………………………………………………………… . ………………………………………………………………………………………………. ………………………………………………………………………………………………… [3]

c) The *bar code* on the tin of dog food is *read* at the *POS terminal*. An itemised receipt is given to the customer. The *itemised receipt* has the *description* and *price* of the tin of dog food on it.

Describe the process by which the *description* and *price* of the tin of dog food appears on the *itemised receipt* after the bar code has been read. *itemised receipt* after 13]

…………………………………………………………………………………………………………….. …………………………………………………………………………………………………………….. …………………………………………………………………………………………………………….. …………………………………………………………………………………………………………….. ……………………………………………………………………………………………………………..

## Uses of Information Technology in Shopping. 7 of 8

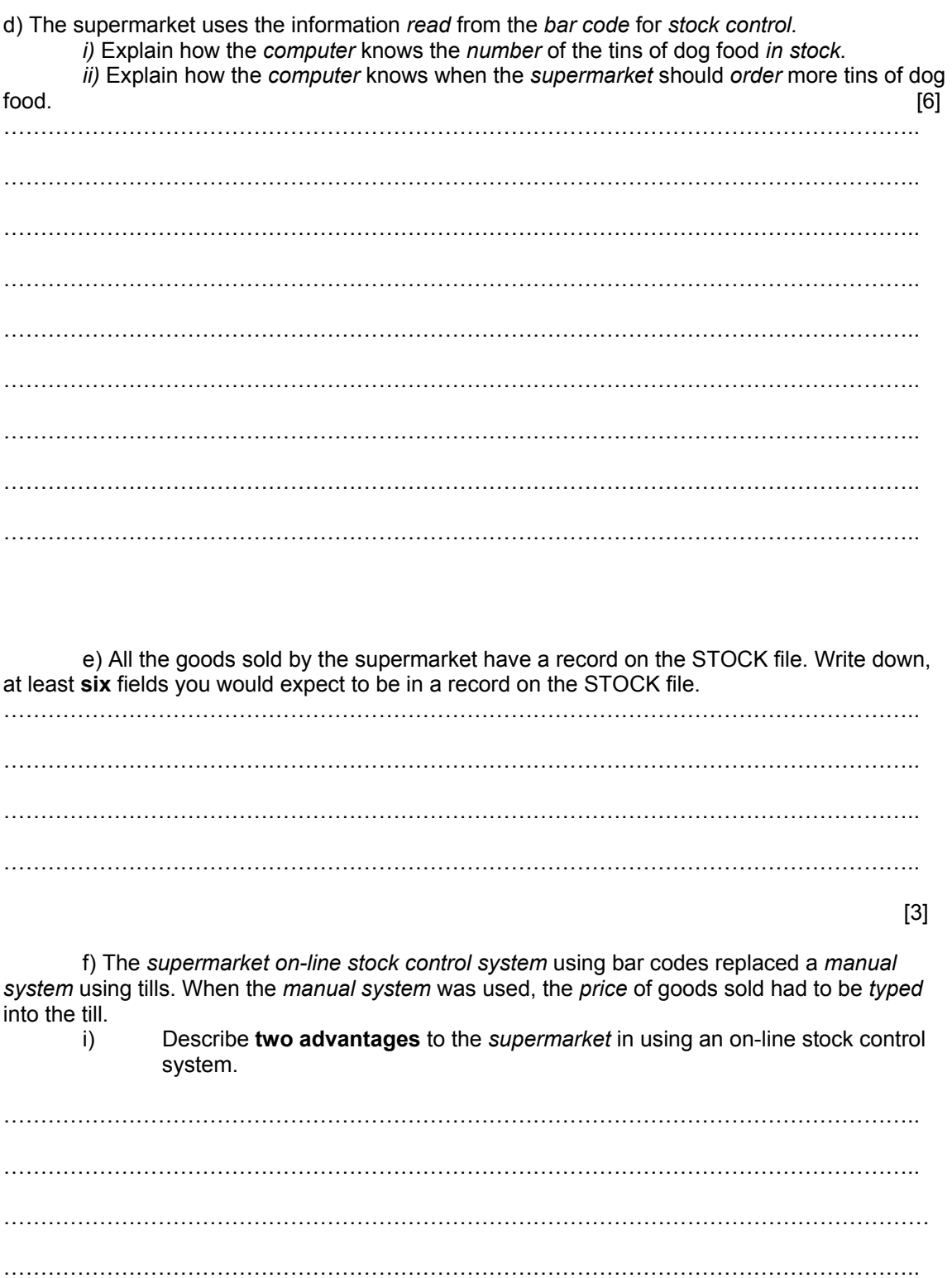

# Uses of Information Technology in Shopping. 8 of 8

ii) Describe **one advantage** and **one disadvantage** to a customer when a supermarket uses an *on-line stock control system* using bar codes.

…………………………………………………………………………………………………………….. …………………………………………………………………………………………………………….. …………………………………………………………………………………………………………….. ……………………………………………………………………………………………………………..[4] g) Describe **three** security precautions that the supermarket can take to make sure they do not lose any important data on STOCK. [3] …………………………………………………………………………………………………………….. …………………………………………………………………………………………………………….. …………………………………………………………………………………………………………….. …………………………………………………………………………………………………………….. …………………………………………………………………………………………………………….. ……………………………………………………………………………………………………………..  $\mathcal{L}_{\mathcal{M}}$  , and the contract of the contract of the contract of the contract of the contract of the contract of the contract of the contract of the contract of the contract of the contract of the contract of the cont